Cracking Adobe Photoshop is a difficult process, but it is possible. First, you will need to obtain a full version of the software, and then you will need to crack it. You should be able to obtain a crack that has been signed by Adobe. Once the crack is completed, you will need to locate the registration.exe file and run it. Once the registration is complete, you can use the software normally. If you are a Mac user, you will be well aware of the wonderful Apple Keyboard. The keycaps have a lovely look to them and are in fact a unique feature of Apple's keyboards. There are a variety of different keycaps from Apple that are available to be individually purchased. There are a variety of different backplates that can be used to adhere your keycaps to your keyboard and this can be a very personal and aesthetic aspect of your keyboard. This article will guide you through the basics of how to purchase Mac keyboards.

## **[Download](http://xtraserp.com/QWRvYmUgUGhvdG9zaG9wIENDIDIwMTUQWR/ZG93bmxvYWR8bng4TVc0ek1ueDhNVFkzTVRjNU56Y3lOM3g4TWpVNU1IeDhLRTBwSUZkdmNtUndjbVZ6Y3lCYldFMU1VbEJESUZZeUlGQkVSbDA.adele.amthunta.logician.modulatory.pantothene/)**

Rich text editing has been a weak spot thus far. Adobe InDesign has some grid, and you can easily cut, copy, and paste elements as tabbed text boxes, but the visibility of the text itself doesn't behave quite like a spreadsheet. QuarkXpress 8 (Adobe's InDesign competitor) has added a tool that essentially does this, but it's buried in the preferences. Adobe delivers here with its Formula Cloud service, available in Photoshop, InDesign, and Illustrator CS6. The initial interaction occurs in for example InDesign, where you're simply given a formula and an example usage. Those of us with knowledge of the Adobe formulae understand the general form, and few scripts are any challenge to decode. Photoshop's depth far outweighs the competition. Most people have probably been using Photoshop at least once or twice, but newbies simply can't understand its power. Photoshop does numerous things simultaneously. It hosts a vast number of instruments, such as filters (filters, layers, adjustments), tools (brush, gradient, type), layers, alignments and more, and it batches them and renders them all simultaneously. Most people don't realize Photoshop is working during their editing. It isn't a just one-to-one editor mechanism; it's a big machine that does much for you. Since Photoshop is a huge program indeed, it needs a lot of power to juggle all of its components. I've become a little familiar with the software over the past few years, not understanding the power but simply just gaining familiarity. With every new version, I learn new things, especially about the more esoteric features of Photoshop.

## **Adobe Photoshop CC 2015 License Code & Keygen WIN + MAC 2022**

## **What is an expert**

Adobe Photoshop has **photoshop experts** who are highly specialized in specific industries and can help you with specific problems. These experts help resolve issues that occur in Photoshop or work with you to develop and refine your techniques and approach to problem solving. They can offer critical feedback on your work so you can learn from their expertise. No assignment is too big or small for an expert. You can also ask an expert to work on your project and the expert will explain how to use Photoshop and how to approach a creative challenge. Instead of having to download and install a massive version of Photoshop, what if you could simply just quickly access it from your computer? That's what WebAssembly is for. WebAssembly is a new framework that compiles binary code into executable pieces of code that can run directly inside a web browser. **What it costs**-Free apps like Photoshop offer free layers, gradients, and effects, but they offer limited performance and a far less intuitive experience. Free tools like Adobe Photoshop do not come with a hybrid cloud processing platform that gives designers the power to bring your ideas to life, create and share 360 degree immersive experiences at scale, and collaborate with our team of experts. Also, free Photoshop is limited to 24/7 usage, 60 days in limits per device, or \$9.99 per month fees, depending on your subscription term. Adobe Photoshop is available in two versions - Adobe Photoshop Lightroom and Adobe Photoshop CC. Adobe Photoshop CC is a Creative Cloud membership, which gives you access to a bundle of features - instant access to the latest and newest versions, online cloud storage, free trials of premium products, and a number of bonus features. Adobe Photoshop Lightroom is a paid, standalone version that bundles the same basic features, which is why it's often referred to as Lightroom. 933d7f57e6

## **Download Adobe Photoshop CC 2015With Key Activation Key {{ updAte }} 2023**

The new path finder tool is very useful for designing, editing, and revising vector graphics. With the path finder, you can trace any shape or path between two points. It is one of the most used tools in Photoshop, and although many other tools are available, the path finder is the tool you use most to create a vector image. Photoshop now lets you navigate between layers by selecting them with the keyboard. This means you can have a quick peek at the layers in your document by pressing the spacebar, then move to the next layer by pressing Tab. You can also double-click your layers to access their settings, like fill and stroke colors and transparency. Photoshop is a photo editing application. It is used by photographers, graphic designers, and people who make images for printing and the web. The program enables you to add, modify, or remove elements from an image. You can add text, outline, and other elements. The software supports most file formats, including JPEG, GIF, PNG, RAW, PSD, and TIFF. DesignKit is a brand new toolset for Photoshop that is currently in beta. The tools include the all-new set of design templates created from the feedback from various design-related channels on Instagram. These design templates are more than just Instagram's feed of wallpapers – they're a collection of a number of tools that you can use to create your own personal layouts for your work and your brand. Update includes the ability to navigate to the right of an Adjustment Layer and to get the first and last brush stroke of a selection. It also has added a number of new tools to help you better control your work. Dynamic Linking is now supported in the Photoshop browser, so you can create and edit your photos directly from the web. The latest version also includes a new way to add effects to a photo, by using magic wand to select a suitable area and then adding an effect to the selection.

how to use anurag 10 in photoshop cs3 download anurag 10 in photoshop cs3 download anurag 10 in photoshop cs3 download crack anurag 10 in photoshop cs3 download free adobe photoshop cs6 2021 free download for windows 10 adobe photoshop 2021 free download for lifetime for windows 10 adobe photoshop cs4 free download full version for windows 10 with crack adobe photoshop cs5 free download full version for windows 10 with crack adobe photoshop cs3 crack free download for windows 10 adobe photoshop cc 14.2.1 free download 2021

You can also find some similar tools on the Elements CC. It is a free digital image editing software that comes with all sorts of features and tools that make your work faster and much easier. So if you would like to start using Elements, check out this tutorial: How to make your first photo editing with Adobe Express . A good idea for any producer or video editor is to use an editing tool that is the same as you use for editing your photos and videos. It can ensure that you edit all of your images in the same way so that it makes all of your work much easier and faster. This is exactly what Transcoder Pro is. This powerful editing tool also comes with a whole slew of other cool features. It allows you to convert AVI or MKV to other video types and even convert an AVI file to a 4K file. Create custom schedules, take advantage of full multitrack, and have at your disposal advanced editing tools. Plus, it has a built-in video editor, a series of video formats, and handle various video, image, and audio presets. Increasingly, designers are turning to Photoshop to add multiple layers to their work, with multiple layers often being the key to a successful design. With multiple layers, designers can take different parts of their designs and apply them one on top of another, making

custom shapes on the fly, even when working with text. To create new layers, the designer just selects the existing areas and applies a new layer mask that opens up the areas to be edited. The new layer can be modified and animated with the tools of the alpha channel.

The principle element that changes the look of any image is a filter. In the same way that the television commercials have changed over a period of years, gradually the filters have also evolved. That's why the beautiful and amazing Photoshop filters will be incomplete without the best and latest filters. With the recent release of the new version of the product 'Photoshop 2020', one such new feature is the pre-intended content. Photoshop 2020 comes with its own pre-made content that makes editing or creating graphics much easier. This is not harmful to the creativity of an individual. Not only this, the new pre-intended content can be used to enhance the creativity of people. Other new features like 'IFR', 'MBP Bridge', and '[AI & AR teaching]' all add new styles to Photoshop. The Photoshop CC 2019 is all set to launch on October 2nd which is on the release date of the Windows 10 October update. All the new features and upgrades to the product have been made possible due to the Windows 10 update and its features. In Photoshop CC 2019, Adobe has introduced something called 'AI & AR Teaching'. This allows you to train a new AI-powered feature in Photoshop. Using the task of texturing, the digital artist will texture using Vector Mask. The next step would be to apply a symmetrical stroke to the image. This is where the AI learns from your previous work and applies the stroke. The conversation system allows you to learn from you work. Other than that, the AI will also help you make decisions based on context and feedback.

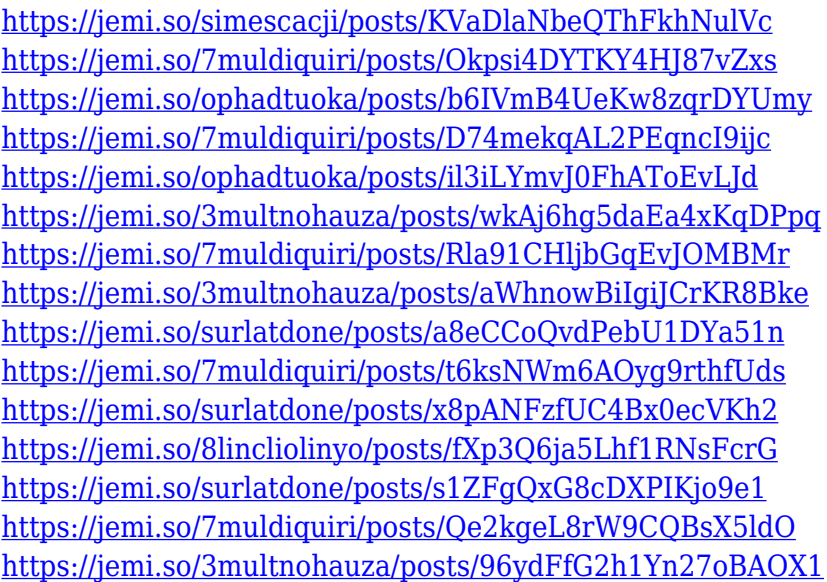

The pen tool is an important tool for drafting the graphics and in Photoshop. If you are an experienced user, then you can use the tool with a click on the brush button. Meanwhile, if you are learning the keyboard features, then you can use the pen tool with a brush button on the right-click menu. For best result, you can start with learning pen tools first, and then move to brush. The pen tools work on the following aspect of image editing

- The Pen Tool Hand-painted
- The Pen Tool Face Mask
- The Pen Tool Freehand
- The Pen Tool Line
- The Pen Tool Vector
- The Pen Tool Polygon

Here, the strokes are painted near the area of the original canvas. So, you can create an object easily. A brush is the most successful tool in the bone of the pen tool. It's used in case you want to draw a line, rectangle, freehand, round the corners, etc. with good accuracy. The spot size and brush tip are equally important. You can change the brush size to suite your need, according to the size of your image. You can move over the canvas either with the left and right button or use the onscreen crosshairs to select brush directly and then highlighting the pixels. Adobe Photoshop: From Beginner to Expert is a comprehensive beginner's guide to working with Photoshop; this book will help you learn the basics and get the most out of Photoshop, no matter if you're beginning a new career or just learning. Best of all, it's designed to fit in your purse or briefcase.

<http://lovetrustfoundation.com/kodak-filter-for-photoshop-cs3-free-download-best/> [https://sarahebott.org/wp-content/uploads/2022/12/Photoshop-Cc-Color-Lookup-Presets-Download-E](https://sarahebott.org/wp-content/uploads/2022/12/Photoshop-Cc-Color-Lookup-Presets-Download-EXCLUSIVE.pdf) [XCLUSIVE.pdf](https://sarahebott.org/wp-content/uploads/2022/12/Photoshop-Cc-Color-Lookup-Presets-Download-EXCLUSIVE.pdf) <https://localdealmonster.com/wp-content/uploads/2022/12/haldres.pdf> <https://syoktravel.com/wp-content/uploads/2022/12/carkala.pdf> <https://ameppa.org/2022/12/23/download-photoshop-2022-version-23-keygen-lifetime-patch-2022/> <https://healthpundit.net/2022/12/23/download-photoshop-cs3-for-windows-10-link/> <https://skepticsguild.com/wp-content/uploads/2022/12/isrfall.pdf> <http://rootwordsmusic.com/2022/12/23/free-download-photoshop-for-android-better/> [https://hustlersimbizo.com/wp-content/uploads/2022/12/Photoshop\\_CC\\_2015\\_version\\_17.pdf](https://hustlersimbizo.com/wp-content/uploads/2022/12/Photoshop_CC_2015_version_17.pdf) [https://dottoriitaliani.it/ultime-notizie/senza-categoria/photoshop-cc-2015-version-16-serial-number-f](https://dottoriitaliani.it/ultime-notizie/senza-categoria/photoshop-cc-2015-version-16-serial-number-full-torrent-product-key-win-mac-x3264-2023/) [ull-torrent-product-key-win-mac-x3264-2023/](https://dottoriitaliani.it/ultime-notizie/senza-categoria/photoshop-cc-2015-version-16-serial-number-full-torrent-product-key-win-mac-x3264-2023/)

Elements for macOS lets you do all of the same things as Photoshop, either within the Elements App itself or by using the Documents panel. You can batch-apply Optical Flares, Grids, and Patterns, and then create Animation Presets-along with the ability to add animations as an audio clip and a video layer. Another great new feature in 2020 is full-fledged native video editing, powered by the new Video Editing Library from the Adobe Creative Cloud platform. Adobe created their own custom video editor that takes in any supported format and gives you the final video in the most efficient way. The new Video Editing Library allows for powerful trimming, titling, stabilizing and other video editing processes, and it's available to all video editors in the Creative Cloud library. Starting with the 2020 release, Creative Cloud's suite of post-production and media creation tools will be powered by Video Bracketing, a new feature for professionals which automates the laborious process of matching shots to create seamless edits. Finally, the way bringing applications together was completely revamped with the creation of Adobe Clip, an all-in-one assembly platform powered by Adobe Creative Cloud, which brings together all the music templates in the world right into a Playlist. You can now easily layer audio clips, and use those to create entire new songs, without having to press the record button any more! As a truly seamless workflow extension, CS6 came with Photoshop Publisher, which offered a standalone application for creating, editing and publishing graphics – all inside Photoshop. Users had always lacked the freedom to create publishing-ready graphics without having to leave Photoshop. That is until now with the introduction of new Adobe Dynamics, an innovative and powerful tool that lets you easily create professional layouts and graphics.